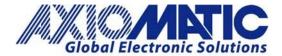

# AN205 – How to Calibrate Current Converters

#### Introduction

This application note provides a general guide on how to calibrate Current converters with Part numbers of the form (IC-DR-XX), where XX is the optional output.

#### Connections

#### Connect:

- the 24Vdc Power +/-.
- the Input Signal +/-.
- An Ammeter to the Output +/- connections.

Then, short the Enable terminals.

#### Calibration

Step 1: Turn the power supply on.

Step 2: Apply a 20mA signal to the input.

- If the measured output is > Imax, turn the Span pot counter-clockwise until the output is = Imax.
- If the measured output is < Imax, turn the Span pot clockwise until the output is = Imax.</li>

Step 2: Apply a 4mA signal to the input.

- If the measured output is > Imin then turn the Zero pot counter-clockwise until the output is = Imin.
- If the measured output is < Imin then turn the Span pot clockwise until the output is = Imin.

Step 3: Repeat Steps 1 and 2. This is a required step because the adjustment of the Zero pot may affect the Imax accuracy.

### **Factory Output Settings**

Each unit has a different output current range with a different default Imin and Imax. See page 2 of the datasheet: <a href="mailto:products.axiomatic.com/Asset/current-converter.pdf">products.axiomatic.com/Asset/current-converter.pdf</a> or refer to the table below for more information.

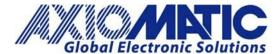

## **AN205**

Version 1.01

LED

The LED output increases in brightness in proportion with the input signal applied.

| Default Current Outputs and Adjustment Ranges: | ent Outpu      | its and Adj | ustment Ka            | inges:   |               |               |
|------------------------------------------------|----------------|-------------|-----------------------|----------|---------------|---------------|
| MODELS                                         | IOUT MIN RANGE | RANGE       | <b>JOUT MAX RANGE</b> | ANGE     | DEFAULT       | DEFAULT       |
| P/N                                            | MIN [mA]       | MAX [mA]    | [Am] NIM              | MAX [mA] | MIN [+/-2 mA] | MAX [+/-2 mA] |
| IC-DR-11                                       | 0              | 25          | 155                   | 220      | 0             | 200           |
| IC-DR-12                                       | 6              | 29          | 116                   | 171      | 20            | 160           |
| IC-DR-14                                       | 0              | 5           | 38                    | 63       | 0             | 50            |
| IC-DR-18                                       | 0.14           | 43.46       | 143                   | 172      | 40            | 160           |
| IC-DR-20                                       | 0              | 12          | 69                    | 105      | 0             | 100           |
| IC-DR-24                                       | 0.14           | 43.46       | 143                   | 172      | 0             | 160           |
| IC-DR-25                                       | 0              | 25          | 155                   | 220      | 20            | 200           |
| AX130300                                       | 0              | 25          | 155                   | 220      | 15            | 195           |

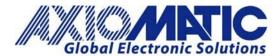

## **AN205**

Version 1.01

| Version | Date         | Authors                                       | Comments                             |
|---------|--------------|-----------------------------------------------|--------------------------------------|
| 1.00    | June 9, 2021 | Lawrence Durham/ Sue Thomas<br>/ Kiril Mojsov | Initial Release                      |
| 1.01    | July 6, 2023 | Kiril Mojsov                                  | Legacy Updates &<br>Marketing Review |
|         |              |                                               |                                      |
|         |              |                                               |                                      |
|         |              |                                               |                                      |
|         |              |                                               |                                      |